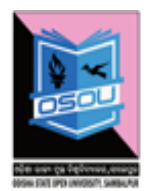

ଓଡ଼ିଶା ରାଜ୍ୟ ମୁକ୍ତ ବିଶ୍ୱବିଦ୍ୟାଳୟ, ସମ୍ବଲପୁର, ଓଡ଼ିଶା Odisha State Open University, Sambalpur, Odisha Established by an Act of Government of Odisha.

**OSOU/2020/1512 Date: 22.09.2020**

## **GUIDELINES FOR PROVISIONAL ADMISSION FOR THE STUDENTS APPEARING FINAL YEAR/ SEMESTER EXAMINATION IN SEPTEMBER-OCTOBER 2020**

In compliance to the notification of UGC vide *D.O. Letter No. F.1-1/2020 (Secy)* dated *31st August 2020* wherein UGC has advised the universities tor Provisional Admissions, in view of the Covid-19 Pandemic, Odisha State Open University has taken following decisions for the Academic Session 2020-21:

- Provisional admission is applicable for students of Undergraduate and Postgraduate Programmes appearing Final Year/ Semester examination in September- October 2020.
- Such students shall submit relevant Mark-Sheet/Degree to OSOU of qualifying examination by 15<sup>th</sup> November 2020.
- In case the student fails to submit eligibility certificate by  $15<sup>th</sup>$  November 2020 and makes specific request for extension, their request will be considered as per merit but they shall not be allowed to sit for the Semester Examination. However, they will be eligible to appear the Annual Examination.
- In case a student fails in the qualifying Examination and request for cancellation of admission their admission fee shall be refunded after deducting the service charges (including SLM dispatch) subjected to a maximum deduction of Rs.1000/-
- Refund of fee shall not be entertained on any other ground.
- Students seeking Provisional Admission shall submit the following undertaking:

## **UNDERTAKING**

I, (*Name)* an applicant for admission to *(Programme Name)* with Enrolment No. **……………**hereby undertake that I have appeared the final Undergraduate/Postgraduate Examination conducted by *(University/ College Name)* in the month of . I shall submit the scanned copy of the original Cetificate/Marksheet to OSOU for confirmation of my provisional admission by 15<sup>th</sup> November 2020.

I agree to abide by the rules and regulations of the University related to admission, examination and refund of fees.

**Date: Signature of the candidate**

**NB:** *Scanned copy of the undertaking to be uploaded in the online admission portal in Step-03 in place of the eligibility Certificate.*